## **Adobe Photoshop 2022 Download Torrent With Serial Key [Mac/Win] x32/64 {{ Hot! }} 2022**

Once the.exe file is open, you need to locate the "crack" folder, also inside the "Adobe Photoshop" folder. The crack folder will contain a setup file named "crack.exe". Double click on this setup file to run the crack application. Now, it's time to patch your Adobe Photoshop. This should be done in the "crack" folder. Double click on the "patch.exe" file to launch the patching application. The patching application is more complicated than the install process. It involves a series of prompts to verify your settings and make sure that you are using the right serial number. Once the patching process is finalized, it's time to update your Adobe Photoshop. Use the "Adobe Photoshop" control panel to do this.

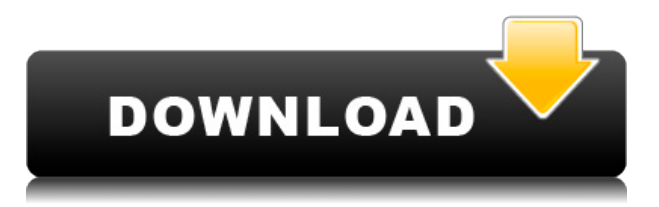

I feel it's a wonderful idea for most of the graphic designers to create their own designer themes which are easier to use and to attain many changes in this way. As the Photoshop is an excellent tool for web designers, project managers, graphic designers, business owners, students, anyone who wants to create a website or a logo he need to make a website template with Photoshop. Let's head to the tutorial that I have provided in the link below. Hope you'll enjoy the tutorial. Create your own web template from Photoshop It gives you a downloadable Photoshop file with themed design and templates for your website. It has regular package and custom package. The custom package includes more addons such than standard package. Try it because this package comes with everything that you need to make website. There are lots of themes from which to choose. It includes pastel, preatt', issey, baroque, almond, romantic and a lot more. After you purchase the package you will be able to use it in 5 or 6 weeks and it will be ready to use post launch.

upgrade to the downloads tab and click on new downloads button to open Photoshop 2020 and it will be charged to your payment method. Go to main menu and select Photoshop. it opens the main Photoshop application with list of templates. Once you have downloaded it, go to new downloads and select install program. next if you are using paypal advertising link and left click where ever the refer code is present and paste it there.

## **Download Adobe Photoshop 2022Hacked With License Key 64 Bits {{ New! }} 2022**

Which Photoshop to Use for Beginners? As a beginner, you may be wondering which Photoshop to buy. There are many versions of Photoshop, and the one you choose will depend on your needs and budget. If you need a basic photo editor, then the cheaper versions of Photoshop, such as **What It Does:** When you create a new document, a new canvas, or a new layer, the layer appears in a specified location on the canvas. While you can move a layer by dragging it to a different canvas, the best way to move a layer is by using the Move tool. Some layers can be moved together, while others need to be separated before you can move them. An important note to keep in mind about the Move tool is that not all layers or pens can be moved. If you're using the layer strip, this will give you an idea of which layers can be moved. If you want to split or combine layers, use the Arrange tool. Some of the Layer effects are available on all layers. The Blend effects can be found on all layers except channels and masks. It is the name that many of us in the modern world of computers know Photoshop as. You may hear the name around other computer topics, such as computer security, computers, or just computers in general. It seems you can't go on a website, read a book, or watch a television show these days without hearing about Photoshop. Photoshop does hard work so you can get to work quickly on this. You can add a new document from here or open an existing one. When you open one, you'll see a default of a basic white background. 933d7f57e6

## **Download free Adobe Photoshop 2022License Code & Keygen Product Key Full 2022**

Adobe's popular Photoshop is the world's most used creative tool, and the company continues to innovate and inspire by innovating the way people work. Adopting a variety of new user-friendly features and content, the 2019 Annual Upgrade introduces and updates the most requested features. The new features include enhancements that help eliminate errors and improve performance and quality across the app. Photoshop has always been about democratizing professional photography, and it continues to make quality images accessible to everyone, regardless of their skill level. This year, Adobe is expanding its existing range of free content to make it easier for new users to get started. The "Everyone can Create" 2018 redesign now makes it even easier to find the content that best fits your creative workflow. And for folks looking to take their creativity further, Adobe has rolled out Set, a free, high-quality, royalty-free photography collection, and the addition of a new "Photoflex" library. Both photography offerings come with an array of royalty-free images available at low licensing costs for personal and commercial use. The annual designers' conference has always been a way for Adobe to unify trends and innovations across the company. In this year's keynote, Adobe's Creative Chief Scientist, Judd Gregg, and Director of Imaging, Michael Glynn, presented new developments in color blending, image editing and more. Using new AI technology and the Creative Cloud, the team will continue to innovate and deliver progresses in storytelling tools, indepth image editing and more to all of the people who use Adobe's software.

photoshop cs5 download for windows 10 download photoshop 0.7 free for windows 7 download photoshop for windows how to download photoshop for windows 8 how to download photoshop for windows 8.1 download photoshop 2021 for windows 7 download photoshop 2016 for windows 7 download photoshop for free windows 7 download photoshop for free windows 7 32 bit download photoshop for computer windows 7

After the above ten features, we have a list of the most popular features included in Photoshop. This tool has many features, and they are versatile and fully effective. You will able to create cool effects and master the most creative in the industry. This tool is the best application in the world for photo retouching and for designing websites. The features are fully effective and useful, so Photoshop users can get the most out of the software. This software is extensively used in the virtual world. Moreover, there are the download links and price information for you to understand what you are paying for. In addition to the use of these applications, there are several plugins available for you to enhance the quality of your images. This highly sophisticated image editing software has almost all the possible features and tools you might want to use. Beginning from the basics of filters to advanced color enhancement,you will find them all in one package. The Photoshop Elements is the only option where you will get both the professional and the user data disks, so you don't have to download it to use it. All the powerful tools and features you need, like face recognition, auto-align, tools for creating responsive sites and designs, and a powerful collaborative tool that makes the creative process easier. This software is a total package for digital media. All are ready to make your business successful. If you've been away from Photoshop for a while, the functionality you're accustomed to will be familiar, but this course will also introduce new tools and techniques that you won't find in any other book, and will refine a multimedia presentation geared for graphic designers,

photographers, web developers, illustrators, fashion designers, and all those who work with images.

Adobe has updated Photoshop to include a new feature that enables smart crop of a rectangle around an object to include a specific area within the photo. This can be an essential when cropping an odd shaped or a picture of an object in an interior space. Adobe Photoshop has been upgraded with a feature that allows users to fully automate their gallery. They can now take photos using smart objects which are displayed as their own independent images within the gallery. It's just like a desktop version in that the contents of the smart object can be edited just like a regular image. Photoshop has already made tools available for retaining items that are part of the process of compressing and saving your digital files. There are many tools available and one of the newest is Content-Aware Crop. The tools can automatically crop and resize images or objects that are part of the process of compressing your files. Adobe has also included a feature that will cut out shapes in your images that you can use to display your image at the correct aspect ratio. Now there are plenty of stuff that makes Photoshop Elements the cheapest and best solution for novice users. Some of them are that are distinctive from Adobe Photoshop which are available for a lot of design tasks. But before that, let us go through some of the Photoshop Elements features which make it the best photo editor. It allows you to use the built-in tools from the basic to the advanced mode, you can also convert photo to different format, edit as well as manipulate images in your photo editor.

<https://techplanet.today/post/hate-story-movie-download-in-tamil-hd-1080p-verified> <https://techplanet.today/post/telugu-actress-richa-pallod-blue-film> <https://techplanet.today/post/isuzu-4hl1-engine-wiring-diagram-link> <https://techplanet.today/post/gi-joe-retaliation-2013-hindi-torrent> <https://techplanet.today/post/raanjhanaa-movie-work-download-720p-movie> <https://techplanet.today/post/free-video-bokep-anak-umur-10-tahun-better> <https://techplanet.today/post/csi-sap2000-version-2000-32bit-64bit-link-crack> <https://techplanet.today/post/ls-dreams-01-short-skirts-49-top>

To start with, the ability to adjust the color of an image makes me feel like I'm doing some magic from inside. There are so many usages of this feature that I have to say that it is an essential Photoshop feature. I prefer using the Expert mode to detect and correct any stray color in the foreground or the background. As a designer, you can use this feature to correct multiple colours and create moods in the design, hence, it's an essential feature. Setting up an image for a good printing process is another enjoyable Photoshop feature. It allows you to choose the best size, quality and resolution of your print or the image you want for your poster that's what makes the picture look more impressive and appealing. A non-linear mask comes with a special command that allows you to work on an exact shape using a built-in non-linear mask to enhance your work. This feature is set to brand features and other works to colour masks. Ever since Photoshop was introduced, it has played the role of vector encapsulation. It allows you to draw everything in vector, sign it and transform them later. It helps to create professional logos, photos and many other designs that can be shared across platforms and different types of software, thus, it is the best Photoshop feature. This is a brand new feature known as Dynamic Link. By using this feature, you can easily share designs to CSS, HTML5, image and PDF formats. However, Dynamic Link has its own issues and glitches that need to be addressed. With Photoshop, there are specific tools for individual Photoshop features. For example, you can use the Liquify feature to make your image look unique.

Other actions in this release let you adjust a photo to fit a specific destination, including align the image, crop, and duplicate. You can also create rounded corners for images in Photoshop and Elements. Adobe Extended (AE) is the adaptation of Photoshop from classic file only applications to a Creative Suite (CS) application. From now on, Photoshop will remain a file-based solution, and Adobe is working towards providing different features using the Creative Cloud. One of those features is both the Creative Cloud main Photoshop source, as well as the web editor. This collaboration tool has been integrated in this new release of Photoshop, and a new domain name is being introduced (adobe.com/photoshop/web-editor). Adobe should not be confused with the web editor or Adobe's Rich Communication Suite (RCS). Adobe Collaborate provides linkable assets, and this collaboration software is only limited to Photoshop. RCS is an architectural enabler for different platforms, and it will continue to work with other solutions that have already been announced such as InDesign. Launching Photoshop with Selective Color™ in Photomatix is a turn-key automatic solution that helps users copy their photo selections without having to call anyone to do it for them. Selective Color is a workflow-enabled feature integrated into Photoshop that works seamlessly during image editing. So, what does it do? Once the Selective Color selection is made in Photoshop, Photoshop will open the result in Photomatix, and then click twice to start the selective copy process. When the process is done, Photoshop will preview the selection in the mask and the output will automatically be sent back to Photoshop. Both Photoshop and Photomatix will automatically save the new color selection in the document. The same process will work for color selections in layers and curves as well, so users not only can make foreground/background color selections, but also color adjustments to improve tonal values.